, tushu007.com

<<Windows XP >>

<<Windows XP >>

- 13 ISBN 9787802434226
- 10 ISBN 780243422X

出版时间:2010-3

页数:219

PDF

更多资源请访问:http://www.tushu007.com

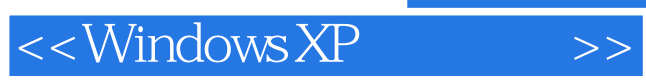

 $\alpha$ 

*Page 2*

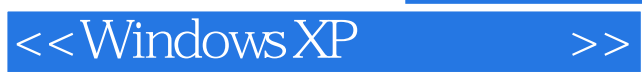

## $,$  tushu007.com

 $\frac{R}{\sqrt{N}}$ WindowsXP

12 Windows XP

:Internet

## $<<$ Windows XP  $>>$

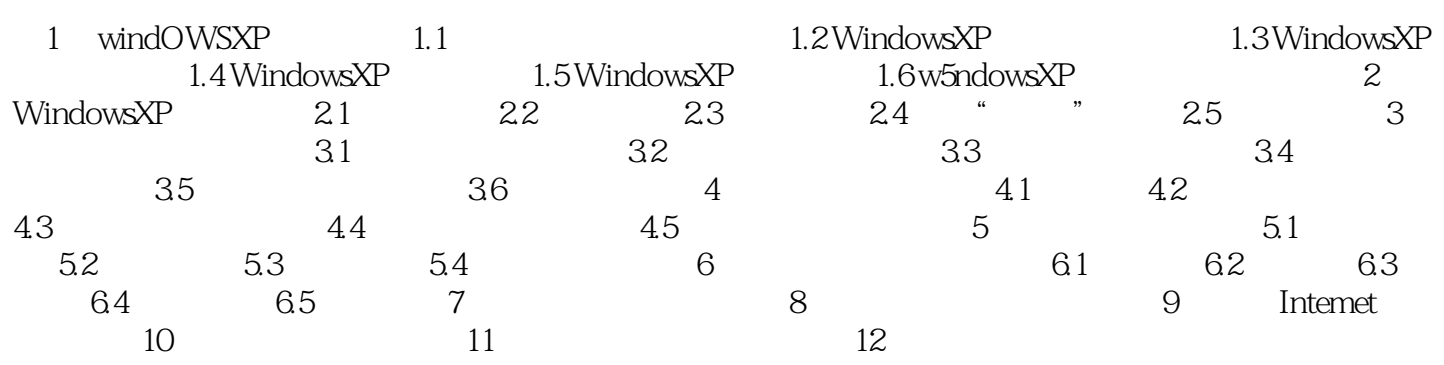

 $<<$ Windows XP  $>>$ 

## $,$  tushu007.com

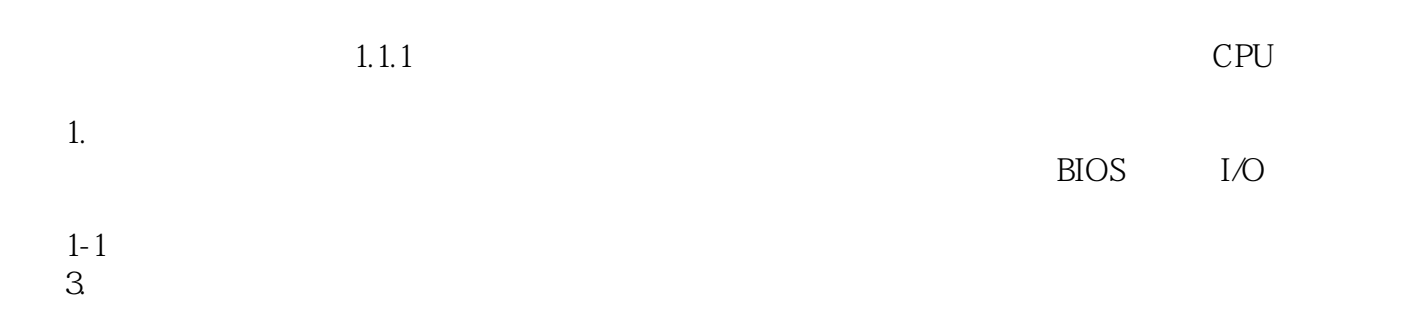

1 3

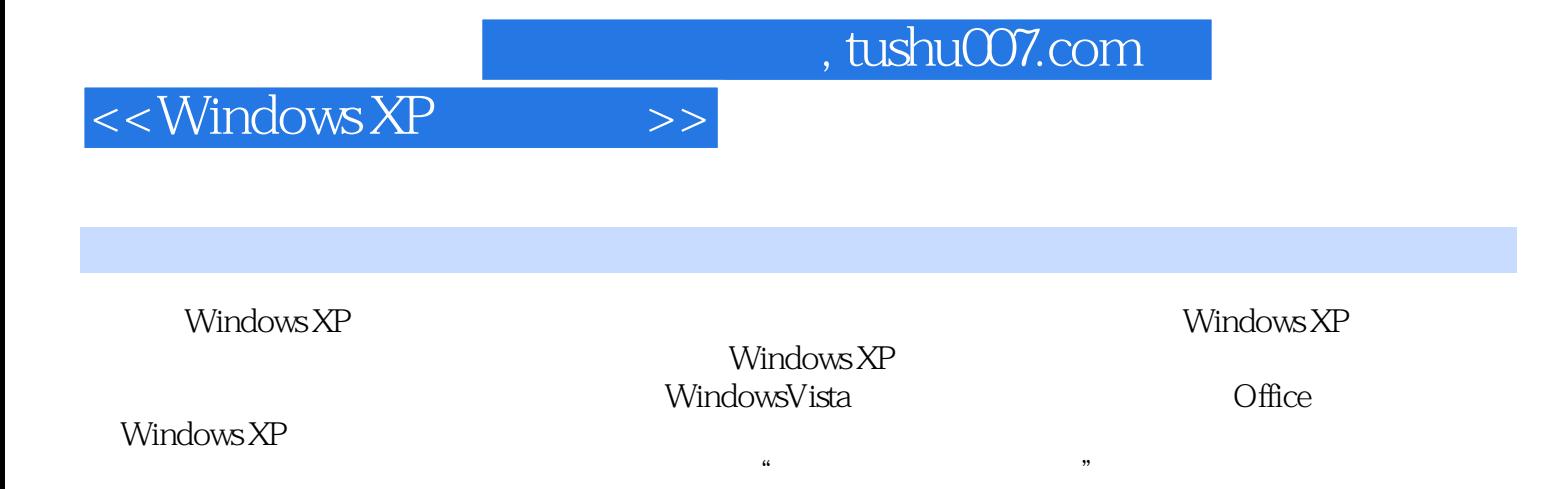

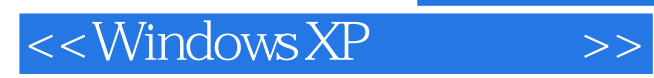

本站所提供下载的PDF图书仅提供预览和简介,请支持正版图书。

更多资源请访问:http://www.tushu007.com